#### **SYLABUS**

#### Rok akademicki 2021/2022

#### **1. PODSTAWOWE INFORMACJE O PRZEDMIOCIE**

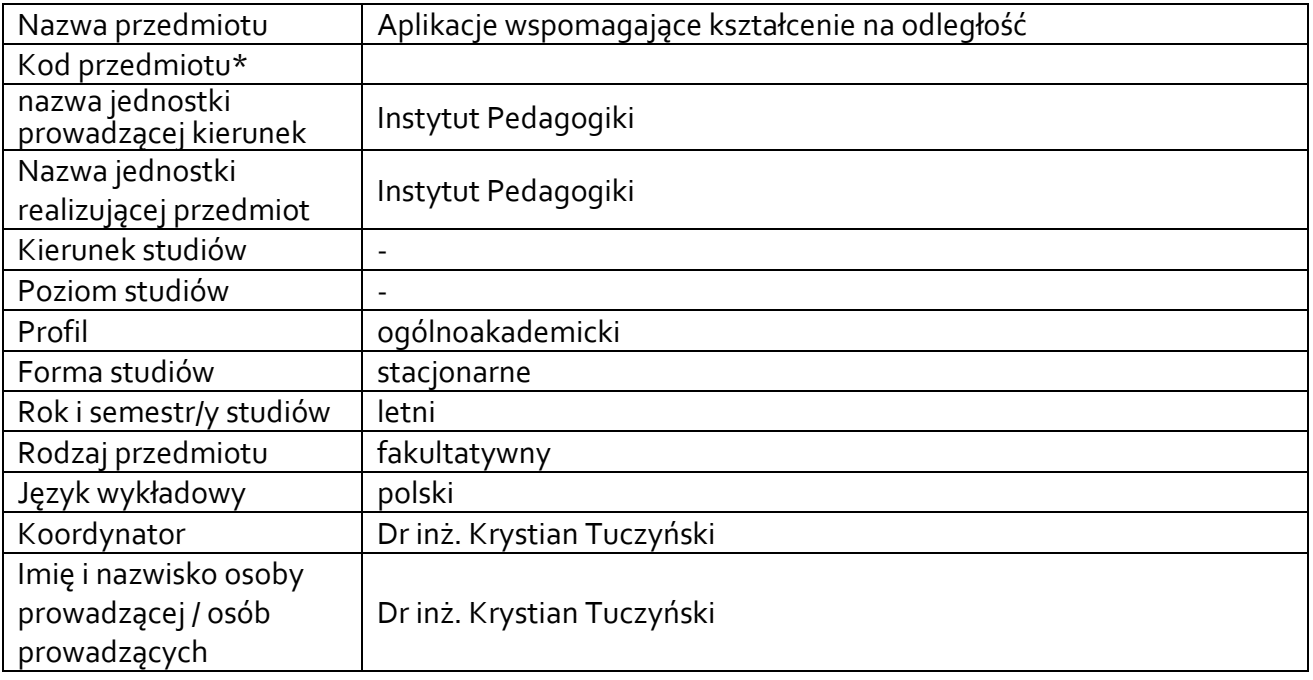

**\*** *-opcjonalni*e, *zgodnie z ustaleniami w Jednostce*

# **1.1.Formy zajęć dydaktycznych, wymiar godzin i punktów ECTS**

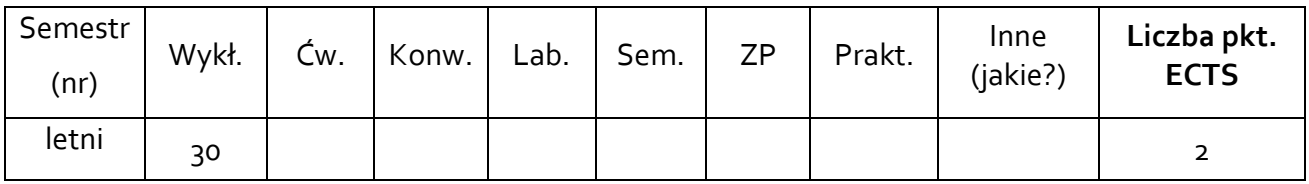

### **1.2. Sposób realizacji zajęć**

☐ zajęcia w formie tradycyjnej

**■** zajęcia realizowane z wykorzystaniem metod i technik kształcenia na odległość

**1.3 Forma zaliczenia przedmiotu (z toku)** (egzamin, zaliczenie z oceną, zaliczenie bez oceny) SEMESTR 0 - ZALICZENIE BEZ OCENY

### **2.WYMAGANIA WSTĘPNE**

Podstawy obsługi technologii informacyjno-komunikacyjnych

#### **3. CELE, EFEKTY UCZENIA SIĘ , TREŚCI PROGRAMOWE I STOSOWANE METODY DYDAKTYCZNE**

### **3.1 Cele przedmiotu**

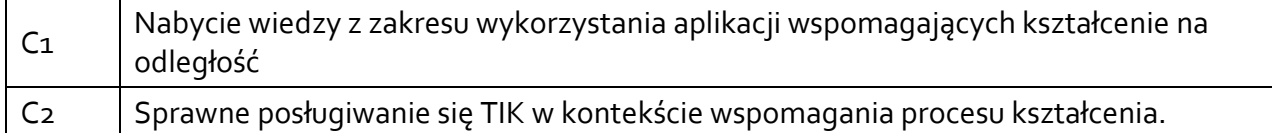

### **3.2 Efekty uczenia się dla przedmiotu**

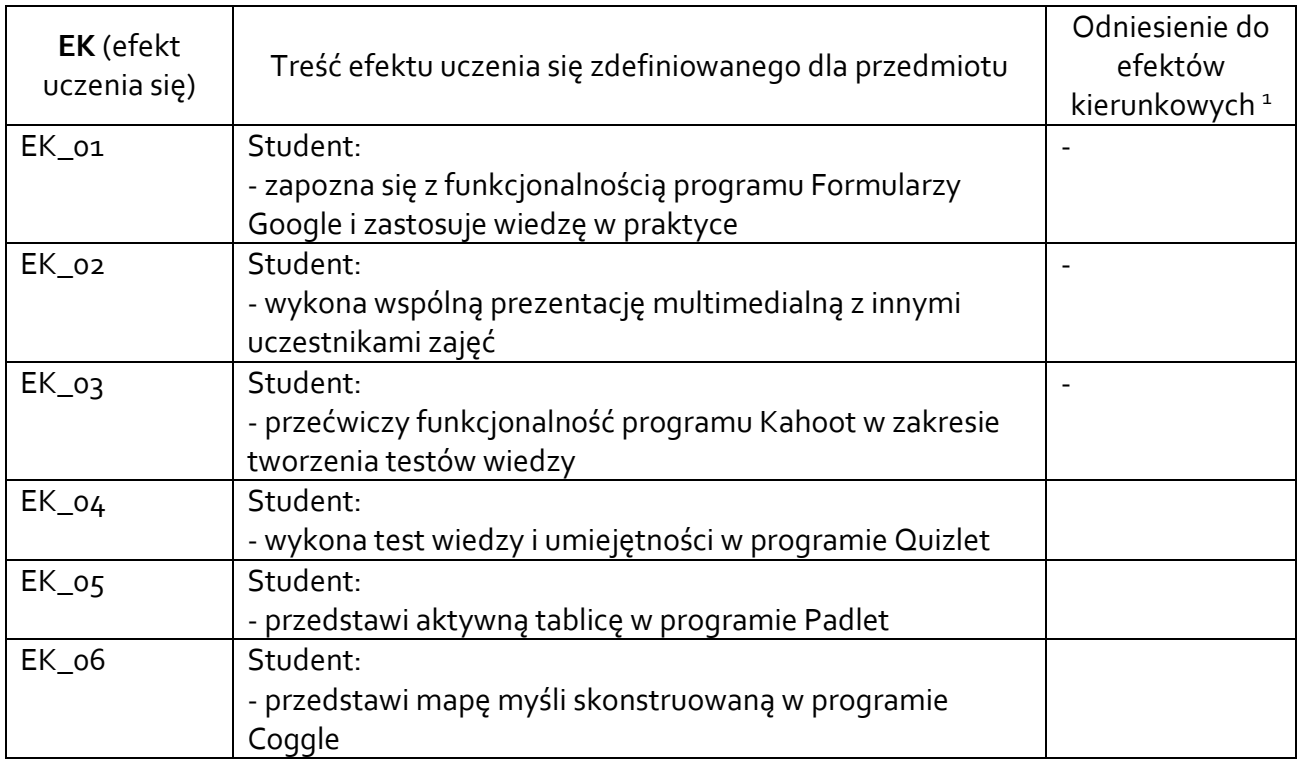

### **3.3 Treści programowe**

A. Problematyka wykładu

#### Treści merytoryczne

## **3.1 Formularze Google**

zapoznanie z podstawową funkcjonalnością tworzenia formularzy,

wykonywanie testów wstępnych i końcowych za pośrednictwem Google Forms,

tworzenie sprawdzianów dla potrzeb zajęć własnych,

kontrola i ocena osiągnięć uczniów.

#### **3.2 Praca w chmurze**

 $\overline{a}$ 

zapoznanie z podstawowym oprogramowaniem oferowanym przez Google.

wykonanie wspólnej prezentacji multimedialnej,

praca nad projektem w arkuszach Google,

<sup>1</sup> W przypadku ścieżki kształcenia prowadzącej do uzyskania kwalifikacji nauczycielskich uwzględnić również efekty uczenia się ze standardów kształcenia przygotowującego do wykonywania zawodu nauczyciela.

tworzenie dokumentu Google.

# **3.3 Kahoot**  poznanie możliwości narzędzia Kahoot, przećwiczenie wszystkich funkcjonalności poprzez przygotowanie autorskich materiałów z wykorzystaniem Kahoota, zaznajomienie się z korzyściami wykorzystywania Kahoota w projektach i pracy codziennej nauczyciela, poznanie sposobów korzystania z narzędzi na poszczególnych etapach kształcenia, umiejętność organizowania samokształcenia. **3.4 Quizlet**  wprowadzenie do programu Quizlet zastosowanie podstawowej funkcjonalności Quizlet tworzenie wykresów oraz ich analiza zapoznanie z funkcjonalnością quiz Quizlet Live przykłady na wykorzystanie aplikacji w projektach badawczych. **3.5 Padlet**  zapoznanie z oprogramowaniem Padlet przedstawienie zasad tworzenia aktywnej tablicy tworzenie własnych tablic Padlet wykonanie zadań własnych **3.6 Coggle**  wprowadzenie do programu Coogle mapy myśli – rozpisujemy informację na czynniki pierwsze tworzenie grafów dla potrzeb własnych zajęć

# **3.4 Metody dydaktyczne**

*wykład z prezentacją multimedialną, metody kształcenia na odległość, metoda projektów, projektowanie doświadczeń*

# **4. METODY I KRYTERIA OCENY**

# **4.1 Sposoby weryfikacji efektów uczenia się**

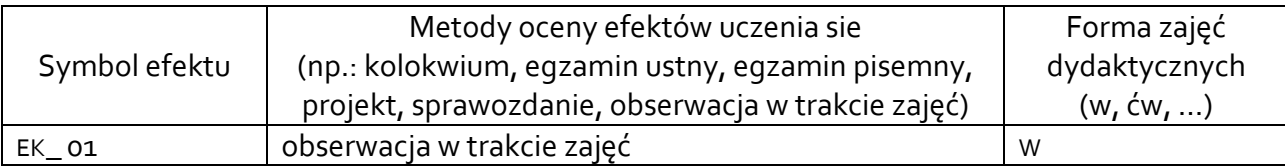

## **4.2 Warunki zaliczenia przedmiotu (kryteria oceniania)**

Obecność na min. 75% zajęć.

# **5. CAŁKOWITY NAKŁAD PRACY STUDENTA POTRZEBNY DO OSIĄGNIĘCIA ZAŁOŻONYCH EFEKTÓW W GODZINACH ORAZ PUNKTACH ECTS**

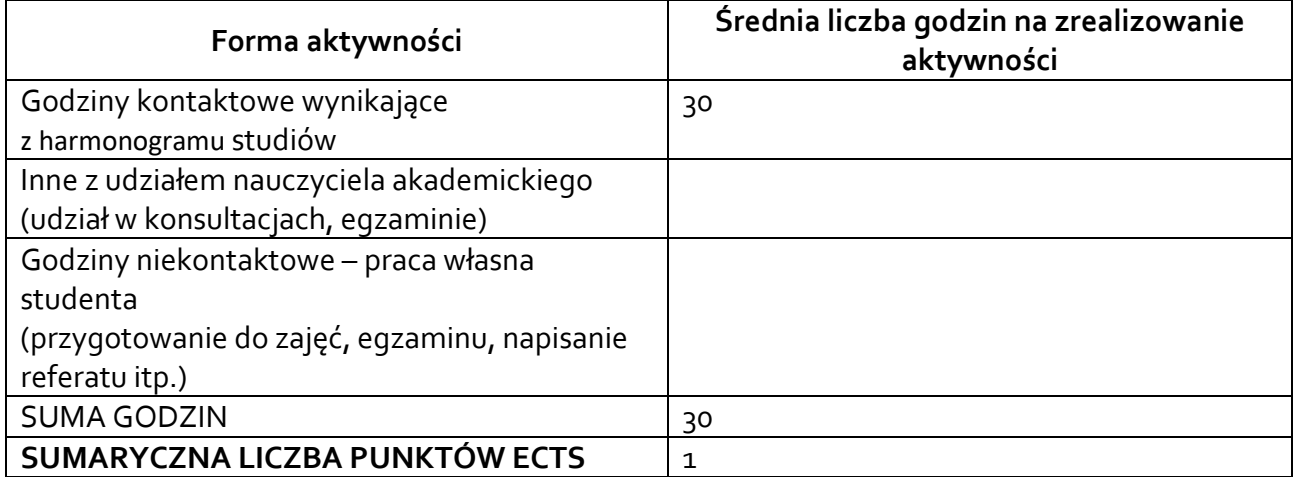

*\* Należy uwzględnić, że 1 pkt ECTS odpowiada 25-30 godzin całkowitego nakładu pracy studenta.*

### **6. PRAKTYKI ZAWODOWE W RAMACH PRZEDMIOTU**

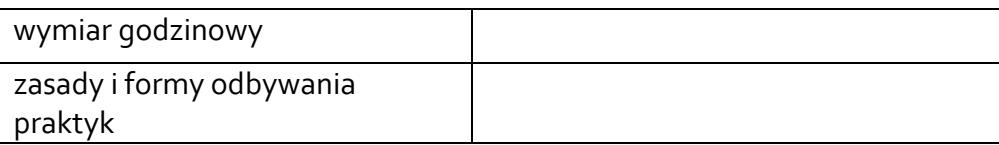

### **7. LITERATURA**

Literatura podstawowa: Apress L.P., Introducing Microsoft Teams, 2018. Hubbard, Melissa, Mastering Microsoft Teams, 2018.

Literatura uzupełniająca:

Akceptacja Kierownika Jednostki lub osoby upoważnionej